## **Interim Permission Registration Step-by-step Guide**

**You can only register with the Financial Conduct Authority (FCA) for Interim Permission if you have an active OFT licence. If your OFT licence is surrendered or lapsed, or a revocation or suspension of it has taken effect, or if you have an application for a licence under consideration, you will not be able to register. If you are uncertain, check with the OFT.**

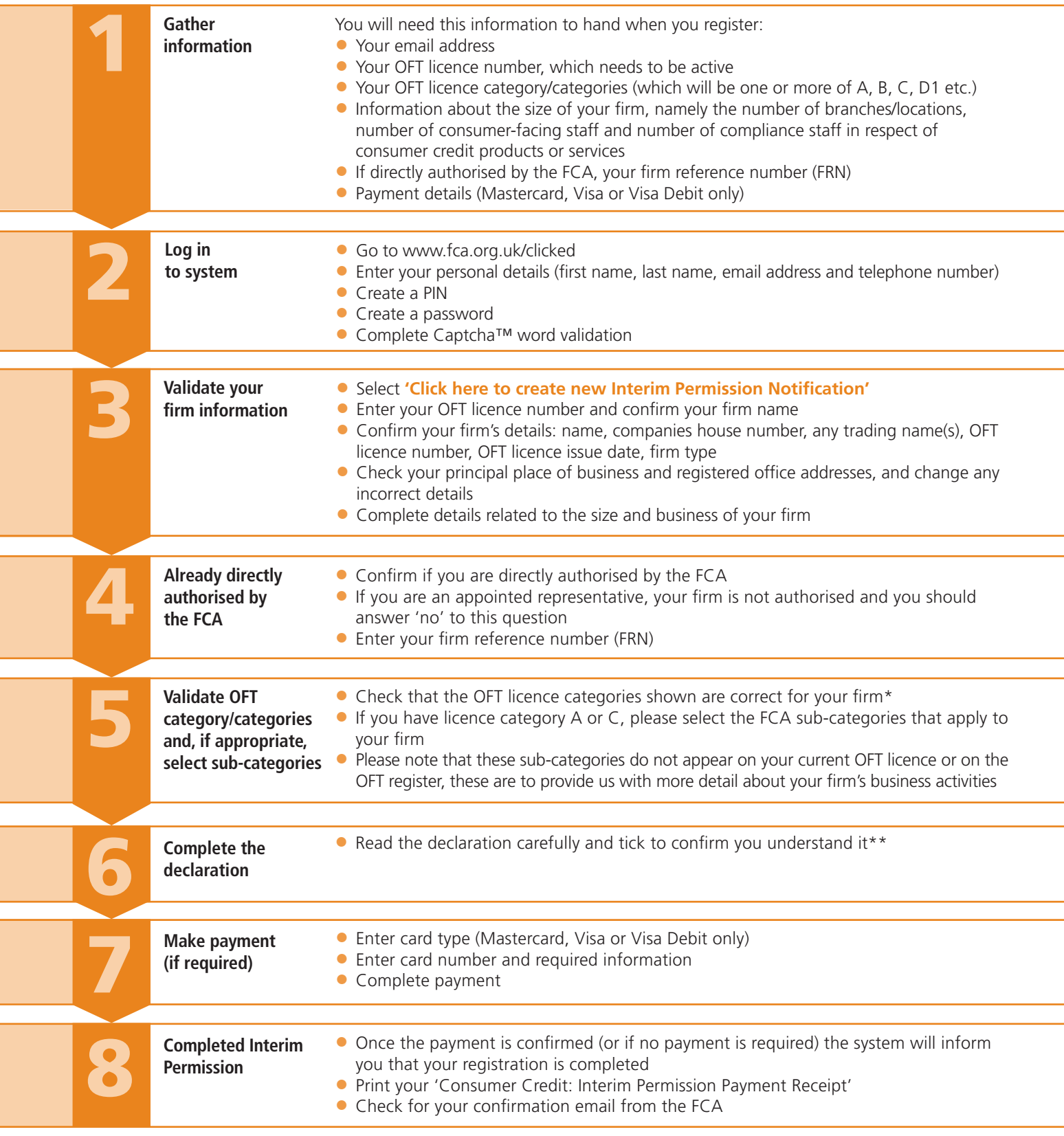

\* If your licence categories are incorrect, you will need to save first and then contact the OFT (www.oft.gov.uk/changemydetails) to correct them before you can complete your registration for Interim Permission with the FCA. \*\* The registration must be made by a sole trader to whom the licence relates or by a director, partner or senior manager of the licence-holding firm.

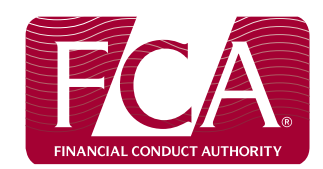

**Go to www.fca.org.uk/clicked To be able to obtain Interim Permission on 1 April 2014, you must ensure your OFT licence is maintained until 31 March 2014.**